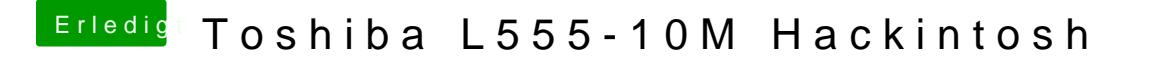

Beitrag von McRudolfo vom 24. Januar 2017, 10:50

Die DSDT.aml@vaoln604m2uss nach /Clover/ACPI/patched! In der config.plist muss der Name der DSDT.aml stehen: